конф. НПО "Антей". - М., 1990. 23. IEEE Std 1363-2000 IEEE Standard Specifications for Public-Key *Cryptography Sponsor Microprocessor and Microcomputer Standards Committee of the IEEE Computer*  Society. Approved 30 January 2000. 24. Николайчук Я.Н. Низовые вычислительные сети: Учебн. пособие. – К.: УМК БО, 1990. – 55 с. 25. Николайчук Я.М., Круцкевич Н.Д. Перспективи використання зірково*магістральної архітектури з пам'яттю колективного доступу комп'ютерних мережах з глибоким розпаралелюванням // Вимірювальна та обчислювальна техніка в технологічних процесах: Збірник* наукових праць - Хмельницький: ТУ/7 -2002. - №9. - Т. 2. - С.122-126. 26. Березко Л.О., Троценко В.В. *Мультипроцесор на ПЛІС // Вісник Нац. ун-ту "Львівська політехніка" "Комп`ютерні системи та мережі". № 573. Львів, 2006. С.10-14. 27. http://www.intel.com/pressroom/kits/quickreffam.htm#i486 ©Copyright Intel Corporation. All rights reserved. Intel Corporation, 2200 Mission College Blvd., Santa Clara, CA 95052-8119, USA. Intel.com Terms of Use version 01042008. 28. http: // www. informit. com /articles/ article.aspx?p=130978&seqNum=20&rll=1 © 2008 Pearson Education, Informit. All rights reserved. 800 East 96th Street, Indianapolis, Indiana 46240. 29. Головных А., Литвинов Е. Шаг в поднебесье // Chip*  (Украина). 2004. – №4. – С. 36–37. 30. Взрывная волна 3D // Сhip (Украина). 2004. – №1. – С.42–43.

**УДК 536.5** 

**І. Микитин** Національний університет "Львівська політехніка", кафедра інформаційно-вимірювальних технологій

## **ПРОГРАМНА МОДЕЛЬ МЕТОДУ УСЕРЕДНЕННЯ ШУМОВИХ СИГНАЛІВ**

*ã Микитин І., 2008*

**Розглянуто програмну модель розрахунку середнього значення квадрата шумової напруги методом усереднення частинами.** 

**It was considered the programmatic model of calculation of middle value of square of noise voltage by the method of integration with the parts.** 

## **Постановка проблеми**

Проведені теоретичні дослідження [1] показали, що для досягнення прийнятних значень методичної похибки шумових термометрів (ШТ) час вимірювання повинен бути достатньо тривалим. Так, для отримання значення відносного середньоквадратичного відхилення методичної похибки 0.05% для частотної смуги 100кГц, опору чутливого елементу первинного перетворювача (ПП) 100 Ом та термодинамічної температури 293К потрібно проводити усереднення протягом 250 с. Час усереднення можна зменшити збільшенням опору ПП (збільшуючи тим самим рівень вимірюваного сигналу) та розширенням робочої частотної смуги ШТ. Проте така зміна параметрів ШТ приводить до підвищення вимог до аналогової та цифрової частини ШТ і, відповідно, до істотного подорожчання ШТ.

Враховуючи вищесказане, запропоновано проводити усереднення за короткі проміжки часу, а потім усереднювати отримані результати вимірювання. Наприклад, проводимо вимірювання протягом 1с. Накопичивши 250 результатів вимірювання, усереднюємо їх та отримуємо результат вимірювання термодинамічної температури з необхідною методичною похибкою.

Для перевірки цього алгоритму усереднення побудовано програмну модель, яка дає змогу проводити дослідження роботи ШТ за даним алгоритмом усереднення, вибирати оптимальний час усереднення однократного вимірювання, розраховувати похибку цього методу усереднення залежно від часу усереднення окремих вимірювань, сумарного часу усереднення та розрядності АЦП, відображати у графічній формі результати моделювання.

## **Програмна модель методу усереднення**

Середнє значення квадрата шумової напруги  $e(t)^2$ , виміряної у певному діапазоні частот Δ*f* , пропорційне до термодинамічної температури *T* та опору *R* первинного перетворювача [2]. У такому випадку значення термодинамічної температури можна записати

$$
T = \frac{e(t)^2}{4 \cdot k \cdot \Delta f \cdot R},\tag{1}
$$

де *k* – константа Больцмана.

Оскільки моделюється метод усереднення, то усі множники у знаменнику (1) можна вважати константами. Тому достатньо працювати з однією випадково величиною – шумовою напругою, яка має такі властивості:

- математичне сподівання  $M[e(t)] = m_e$  дорівнює нулеві;
- $\bullet$  спектральна густина шумової напруги  $S(f)$  дорівнює константі;

• усереднення за вибірками декількох реалізацій можна замінити усередненням за часом однієї реалізації такої самої тривалості (стаціонарний, ергодичний процес).

Алгоритм роботи програми представлено на рис. 1. За формулою

$$
e_i = A \cdot (random(RACP) - 0.5 \cdot RACP)
$$
 (2)

генерується послідовність випадкових чисел, яка моделювала шумовий сигнал з середнім значенням, близьким до нуля та з рівномірним законом розподілу за частотою, де  $\it e_{i}$  – і-ті значення шумового сигналу, *A* – амплітуда шумового сигналу, *RACP* – розрядність АЦП за рівнем,  $random(RACP) - \phi$ ункція генерування випадкових чисел у діапазоні від 0 до *RACP*.

У випадку безмежного часу усереднення ця послідовність випадкових чисел матиме математичне сподівання *m<sup>e</sup>* , яке дорівнює нулеві, а за обмеженого часу усереднення – певне значення. Тому для правильного знаходження  $e(t)^2$  потрібно від кожного *і*-го значення масиву даних відняти математичне сподівання. Середнє значення квадрата шумової напруги визначатиметься за формулою  $\overline{\phantom{a}}$ 

$$
\overline{e(t)^2} = M \left[ \left( e(t) - m_e \right)^2 \right] = M \left[ e(t)^2 \right] - m_e^2 = \frac{1}{n} \sum_{i=1}^n e_i^2 - \left( \frac{1}{n} \sum_{i=1}^n e_i \right)^2, \tag{3}
$$

де *n* – кількість даних шумової напруги.

Виходячи з часу однократного усереднення *t*, сумарного часу усереднення  $t_s$  та тактової частоти АЦП  $f_{acp}$  розраховується загальна кількість даних масиву  $n_s$ 

$$
n_s = f_{acp} \cdot t_s \,,\tag{4}
$$

кількість однократних усереднень *N*

$$
N = t_s / t \tag{5}
$$

та кількість даних однократного усереднення

$$
n_o = f_{acp} \cdot t \tag{6}
$$

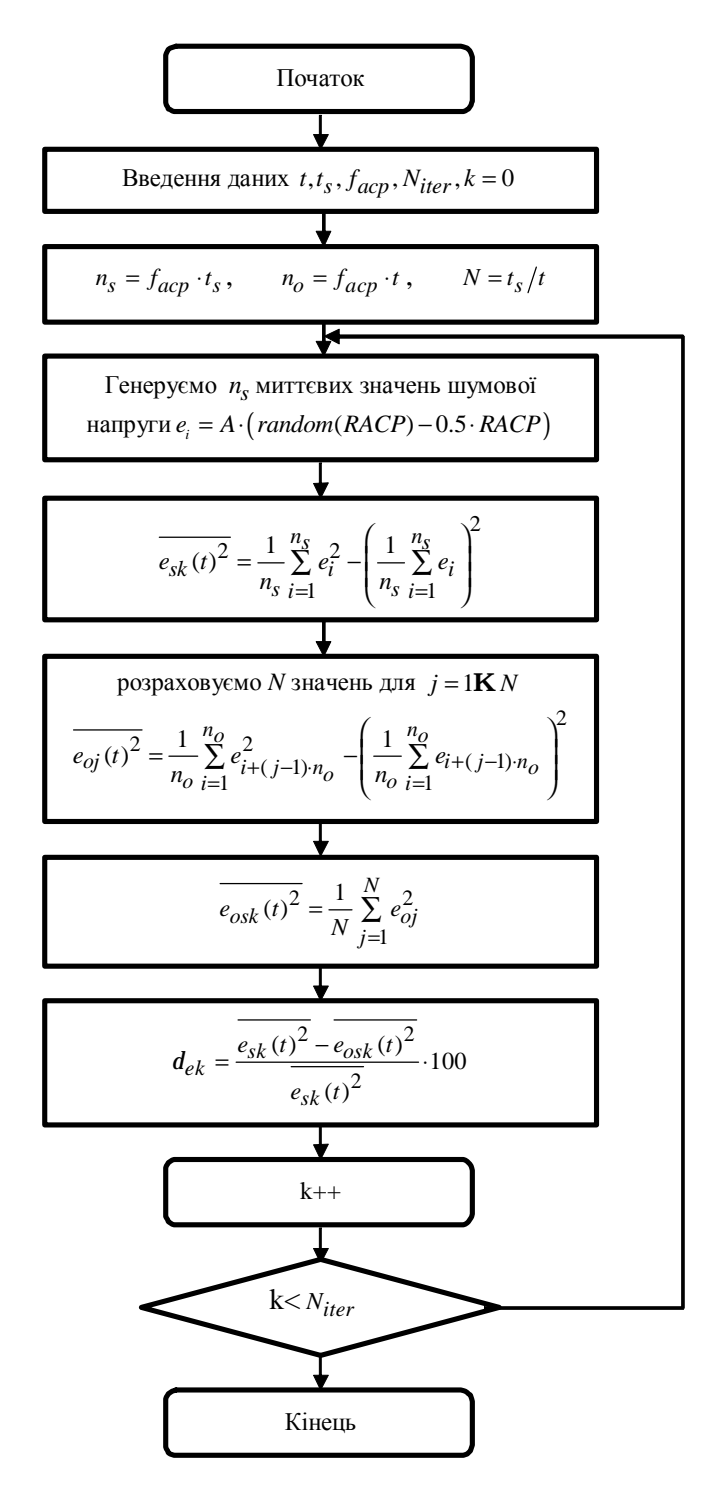

*Рис. 1. Алгоритм розрахунку середнього значення квадрата вимірюваного сигналу усередненням частинами*

За (3) розраховуємо середнє значення квадрата шумової напруги  $e_s(t)^2$  повного масиву даних та *N* значень  $e_{\sigma j}(t)^2$  однократних вимірювань ( $j = 1$ **K** N) для *N* частин повного масиву з подальшим їх усередненням за формулою

$$
\overline{e_{os}(t)^2} = \frac{1}{N} \sum_{j=1}^{N} e_{oj}^2 .
$$
 (7)

Потім визначають відносну похибку розрахунку середнього значення квадрата шумової напруги за однократними вимірюваннями

$$
d_e = \frac{\overline{e_s(t)^2} - \overline{e_{os}(t)^2}}{\overline{e_s(t)^2}} \cdot 100 ,\qquad(8)
$$

Провівши за (8) розрахунок похибки *Niter* разів з різними випадковими послідовностями значень шумової напруги, отримані результати моделювання відображаємо у графічній формі. На рис.2,а представлено результати моделювання для 8-розрядного, а на рис.2,б – для 16-розрядного АЦП за значень  $N_{iter} = 500$ ,  $t = 1c$ ,  $t_s = 10c$ ,  $f_{acp} = 250$  кГц.

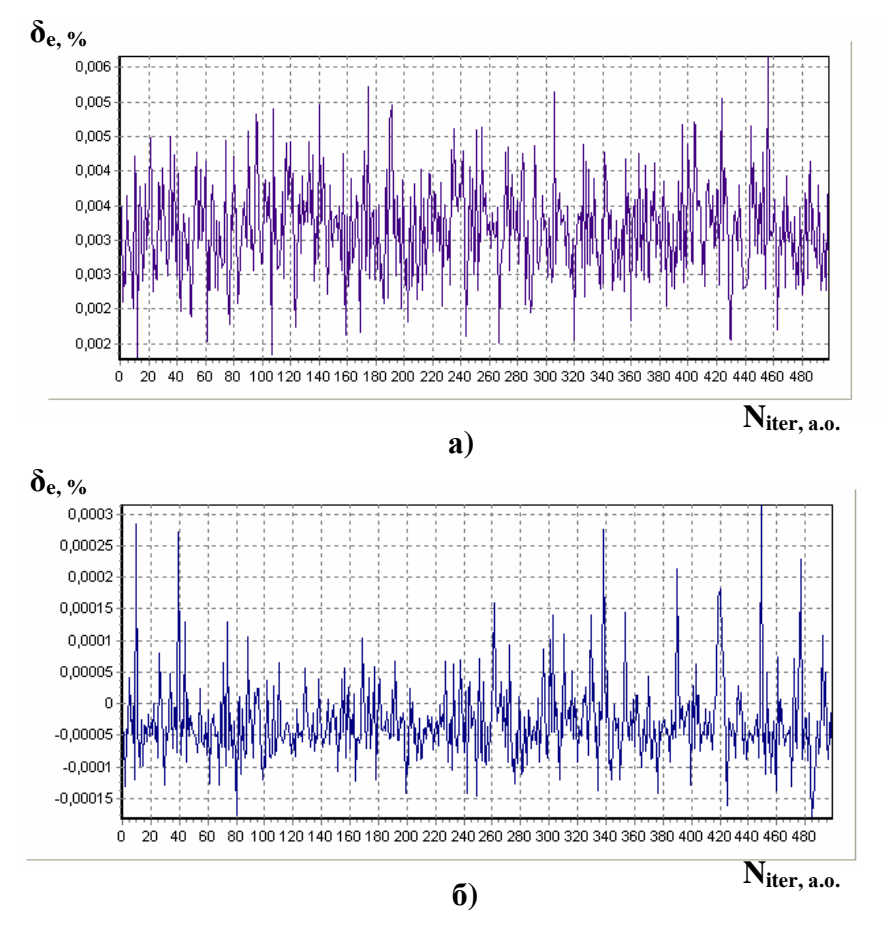

*Рис. 2. Результати моделювання відносної похибки розрахунку середнього значення квадрата шумової напруги усередненням частинами для 8-ми розрядного (а) та 16-ти розрядного АЦП (б)* 

## **Висновок**

Розглянуто алгоритм усереднення частинами та досліджено програмну модель розрахунку середнього значення квадрата шумової напруги. Проведені дослідження показали, що для 8 розрядного АЦП максимальне значення похибки розрахунку середнього значення практично не перевищує 0.006%, а для 16-розрядного АЦП – не перевищує 0.0003%. Із збільшенням розрядності АЦП похибка зменшується.

Надалі програмна модель усереднення частинами використовуватиметься для оптимізації параметрів шумових термометрів.

*1. Микитин І.П., Стадник Б.І. Методична похибка вимірювання шумовим термометром //*  Вісник Нац. ун-ту "Львівська політехніка" − 2001. – №420. – С.102-104. 2. Nyguist Н.А. А thermal *motion of electrical charges in conductors // Phys.Rev. V.32. – 1928. – July. – № 1. – Р.110.*